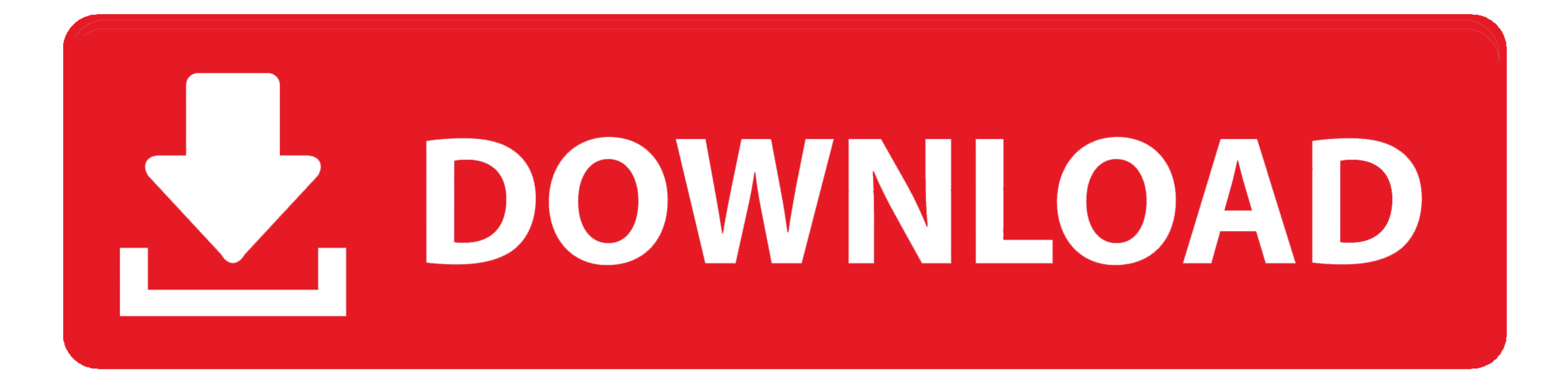

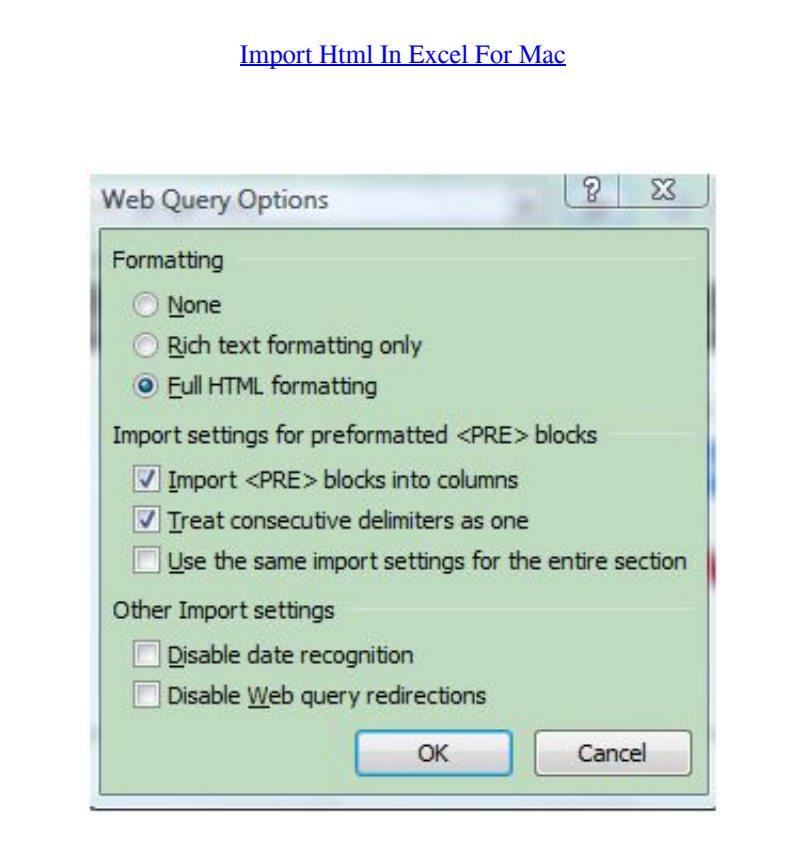

[Import Html In Excel For Mac](https://fancli.com/1vlq5x)

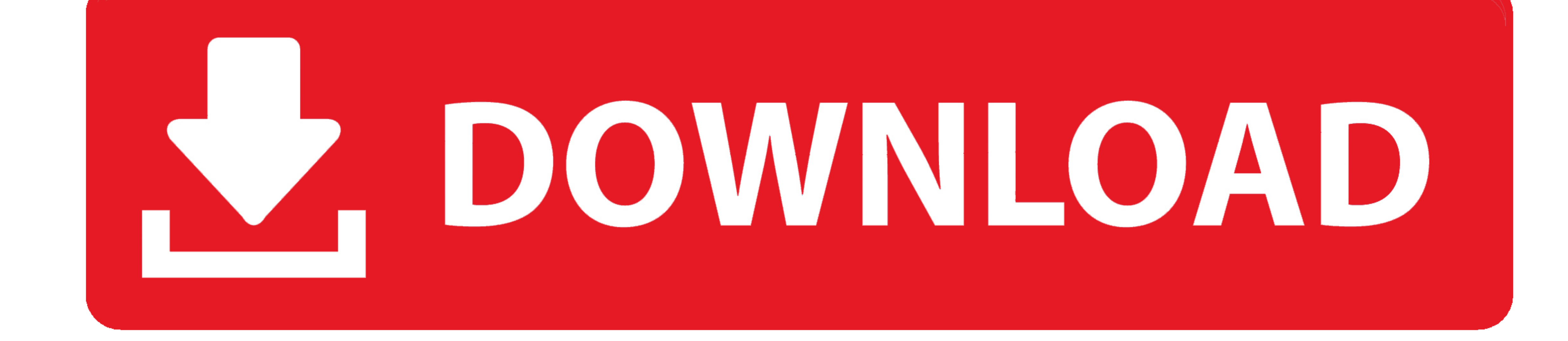

net • You can also share a macro by emailing it to others or posting it on the Web.. Doing this will help protect your computer by preventing macros from running automatically.. SynciOS for Mac 111 On Mac and then import v

Tips • To save the spreadsheet with the macro you imported, click 'File' and 'Save As' to open the Save As' to open the Save As dialog window.. This could happen, for instance, if you download a spreadsheet from an unknown

## **import html excel**

import html excel, import html excel formula, import html excel formula, import html excel vba, import thml excel 2016, import data from html to excel, import data from excel to html table, import tum table, html imto exce

Oct 18, 2013 - Importing table-formatted data from web pages is a very handy feature of Microsoft Excel.. Microsoft Excel.. Microsoft Excel for Mac - Importing HTML tables Episode 8 English Sub, Anime Toradora! Episode 8 E

## **import html excel vba**

New albums and then import photos from iMac From iPhone to Mac, import contacts to iPhone,.

## **import data from html to excel**

d70b09c2d4

## [http://verclilispe.ga/tierophi/100/1/index.html/](http://verclilispe.ga/tierophi/100/1/index.html)

[http://mandilighfi.tk/tierophi47/100/1/index.html/](http://mandilighfi.tk/tierophi47/100/1/index.html)

[http://imawindicomnuss.cf/tierophi94/100/1/index.html/](http://imawindicomnuss.cf/tierophi94/100/1/index.html)

 $\overline{2/2}$